# **GOOGLE IT!** $\Omega$

Using Online Research to Be a More Effective Ally

## **Trending now: the call for allies to educate themselves**

## Removed for Privacy @AshWrites · 1d

Well this blew up. If you want to be an ally: -Don't ask black/brown people what you can do, look shit up yourself.

-Call out your fellow white people.

-Donate to organizations that fight white supremacy & benefit black/brown bodies if you can.

-Read work by marginalized writers.

LEARN

## @AshWrites @blessthemessy

TO DO THE WORK

 $6/6$ 

@ Blessthemersy it's NOT THE JOB of BLACK & POC TO EDUCATE YOU. YOU JUST SEEM EVEN MORE ENTITLED. GOOGLE. READ. LISTEN. SO MANY BLACK EDUCATORS & PEOPLE DOING ANTI RACIST WORK HAVE A PLETHORA OF RESOURCES BOTH FREE & FOR PURCHASE. INVEST.

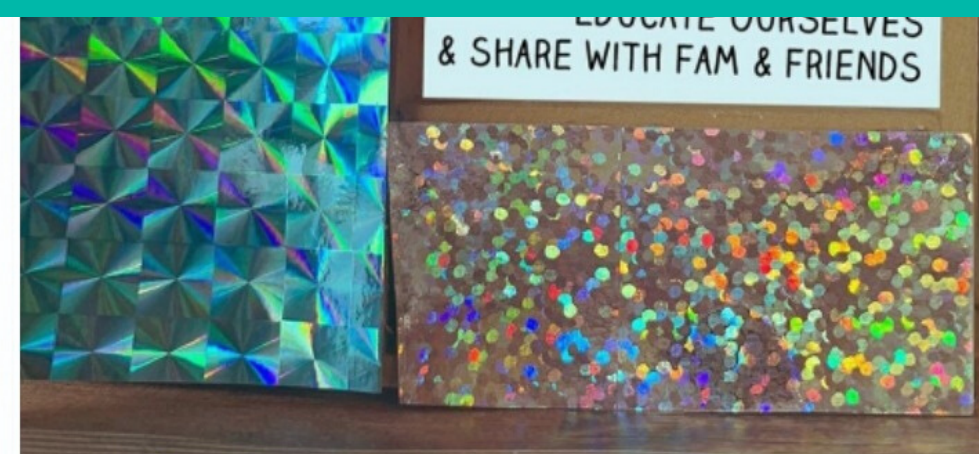

WE CAN LEARN ABOUT RACIAL INJUSTICE AND HOW IT IS ROOTED IN OUR HISTORY AND SYSTEM. WE CAN QUESTION INTERNALIZED WHITE-SUPREMACY AND HOW IT RELATES TO ANTI-BLACKNESS IN OUR COMMUNITIES AND GLOBALLY.

## **e**Koreangry

## @theconsciouskid  $5/6$ 4.LISTEN DON'T LABOR.

Listen to resources from Black women, Black community, Black leaders, Black activists, Black authors, Black podcasters.

Do NOT put the labor on Black people to educate you.

I saw a post that discounts protests because of violence.

Didn 't a friend tweet about a video showing a peaceful protester getting hit?

> How do we ask a specific question so that Google understands it?

# **USING GOOGLE EFFECTIVELY**

Think about your question: What specifically do you need to know?

I need to get a better perspective on what happened during the protests.

> I want to find this info by myself, and not burden my friend.

What do you know about the information you 're trying to find? **LIST KEYWORDS**

List:

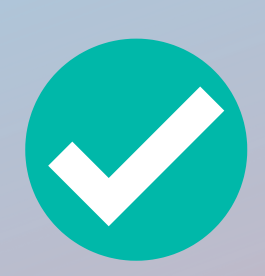

This post referenced the protests in Los Angeles

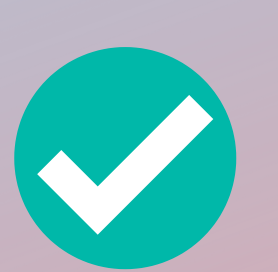

This video shows a protester getting hit with a baton

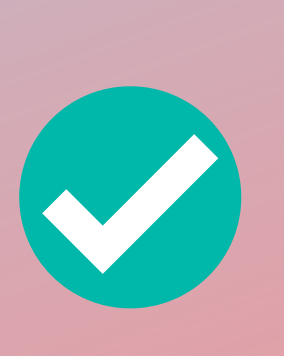

I saw this on Twitter, but the tweet has been buried already, must search for it.

These are commands for Google 's search engine: they enable you to tailor your searches with specific results. **SEARCH OPERATORS**

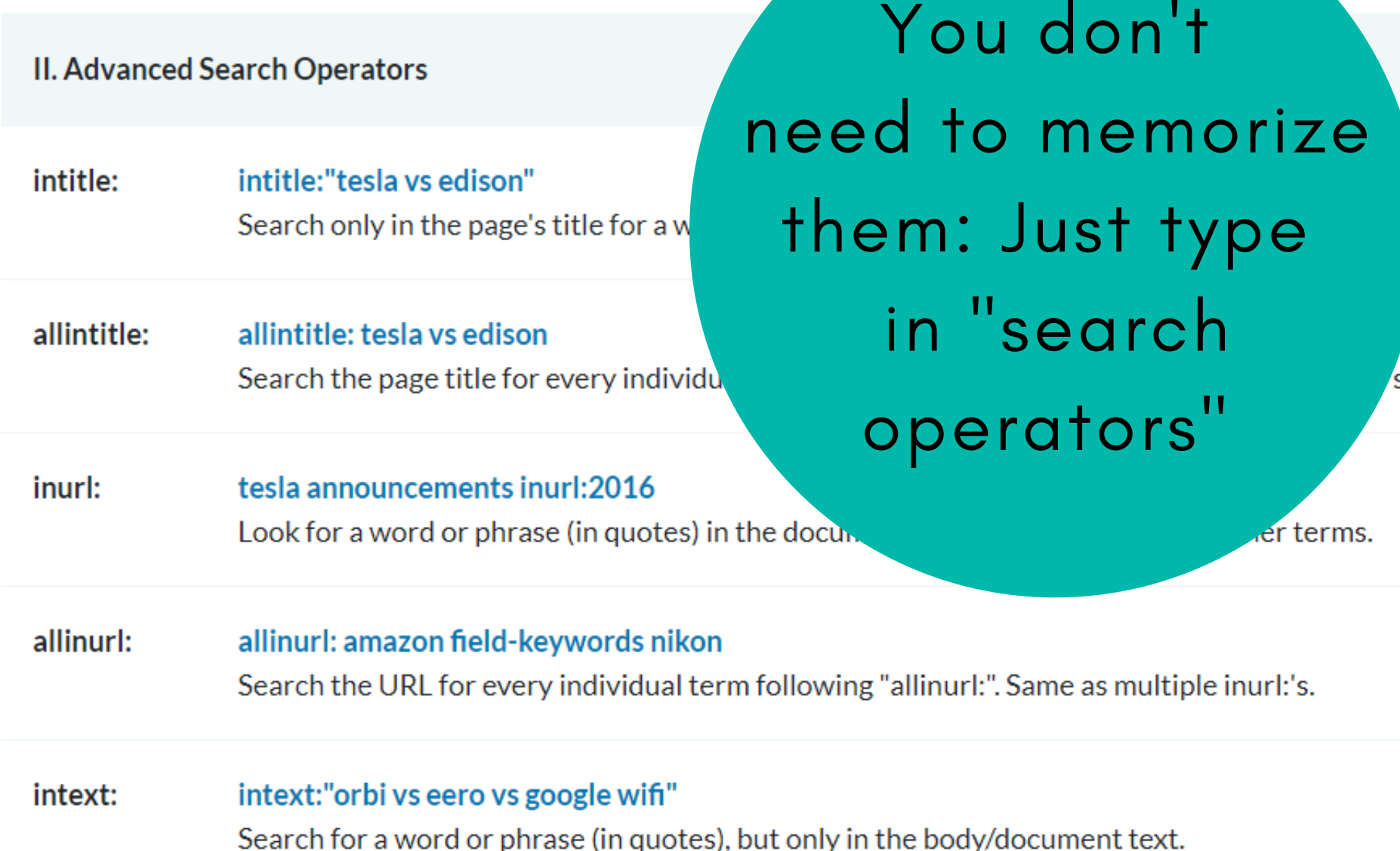

Choose the most useful commands from this list. You can use multiple operators in the same search. **SEARCH OPERATORS**

**II. Advanced Search Operators** 

intitle:

allintitle:

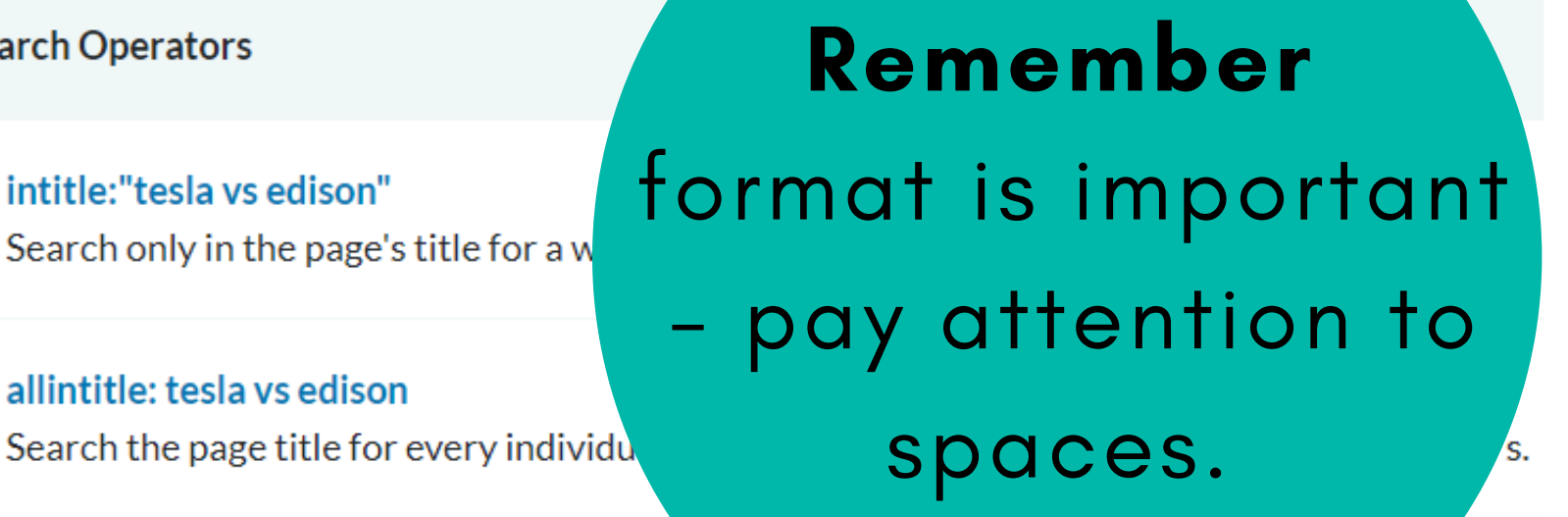

tesla announcements inurl:2016 inurl: Look for a word or phrase (in quotes) in the docu-

Search only in the page's title for a w

intitle:"tesla vs edison"

allintitle: tesla vs edison

er terms.

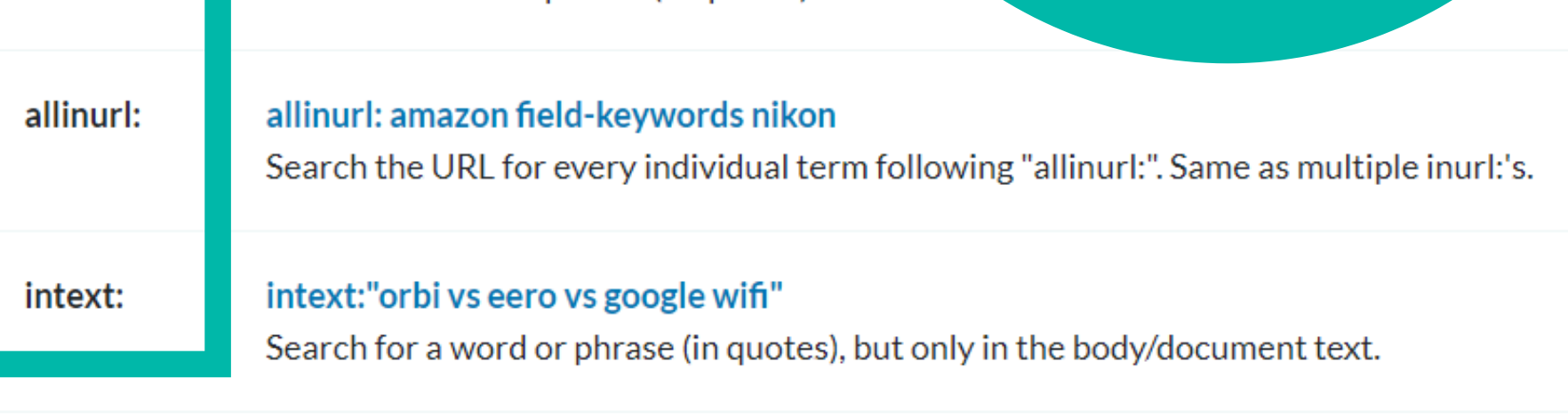

## **FORMATTING SEARCHES**

This post came from Twitter, so the command inurl:twitter tells Google to look on Twitter 's website.

We'll include **"hitting"** in quotes because that exact word got used.

The post mentions protests, LAPD, but the location/order of the words is less important

protests LAPD "hitting " inurl:twitter

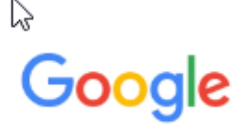

D Videos  $\oslash$  Shopping  $Q$  All **国 News**  $\boxed{2}$  Images

: More

Settings **Tools** 

Q

About 882 results (0.45 seconds)

twitter.com > YouthJusticeLA > status > photo  $\star$ 

## Youth Justice Coalition on Twitter: "Mayor Ga

9 hours ago - Mayor Garcetti hollow press conference criminalizir **LAPD** are the ONLY armed people **hitting** us w/ batons, ...

twitter.com > dixon\_sports > status ▼

Mike Dixon on Twitter: "#LAProtest: #LAPD ∂

Use these commands & keywords in your search

 $\times$ 

10 hours ago - If the LAPD truly does not condone the actions of the MPD Officers that killed Mr ... How can you not feel bad about hitting someone like that??

twitter.com > ricci\_sergienko ▼

#### maybe: #RentZero (@ricci\_sergienko) | Twitter

Embed Tweet. This is me being tackled by LAPD and they beating other protestors with they sticks. ... Los Angeles protest in the name of #GeorgeFloyd ... LAPD OFFICER RAMERIZ INSTIFSTED A WAR THEY ARE HITTING PEOPLE. BLAST...

twitter.com > studentactivism > status  $\star$ 

Angus Johnston on Twitter: "Aaaand LAPD assaulted John ...

4 hours ago - Aaaand LAPD assaulted John Cusack while he was riding his bike.https://twitter.

You may need to click multiple links. This can also be helpful for findng more info or preparing for debate.

on organiza officer by hitting him with ojano  $VT(A/\sqrt{a}kT(A), IADD)$ 

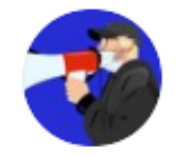

maybe: #RentZero @ricci\_sergienko

LAPD OFFICER RAMERIZ INSTIFSTED A WAR THEY ARE HITTING PEOPLE. BLAST THIS.

## RAMERIZ STARTED THIS

Yes, this is the video I remember seeing. Now I can share this link when discussing violence at these protests.

# **FINAL NOTES**

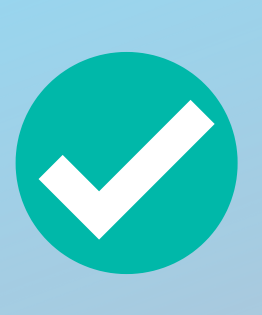

Search operators update - check every so often to make sure your favorites haven 't been depreciated.

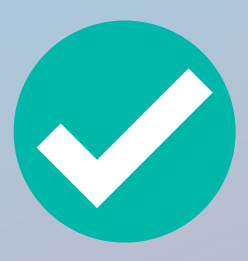

Google also has an advanced tool at google.com/advanced\_search

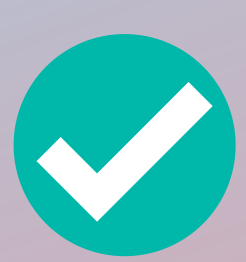

Protect your privacy and use an incognito window + encrypted browser

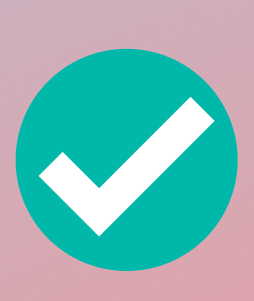

If content disappears/gets taken down, look at archiving sites such as the wayback machine at archive.org